# **worms Documentation**

*Release 0.1.26*

**Will Sheffler**

**Jul 10, 2018**

### Contents

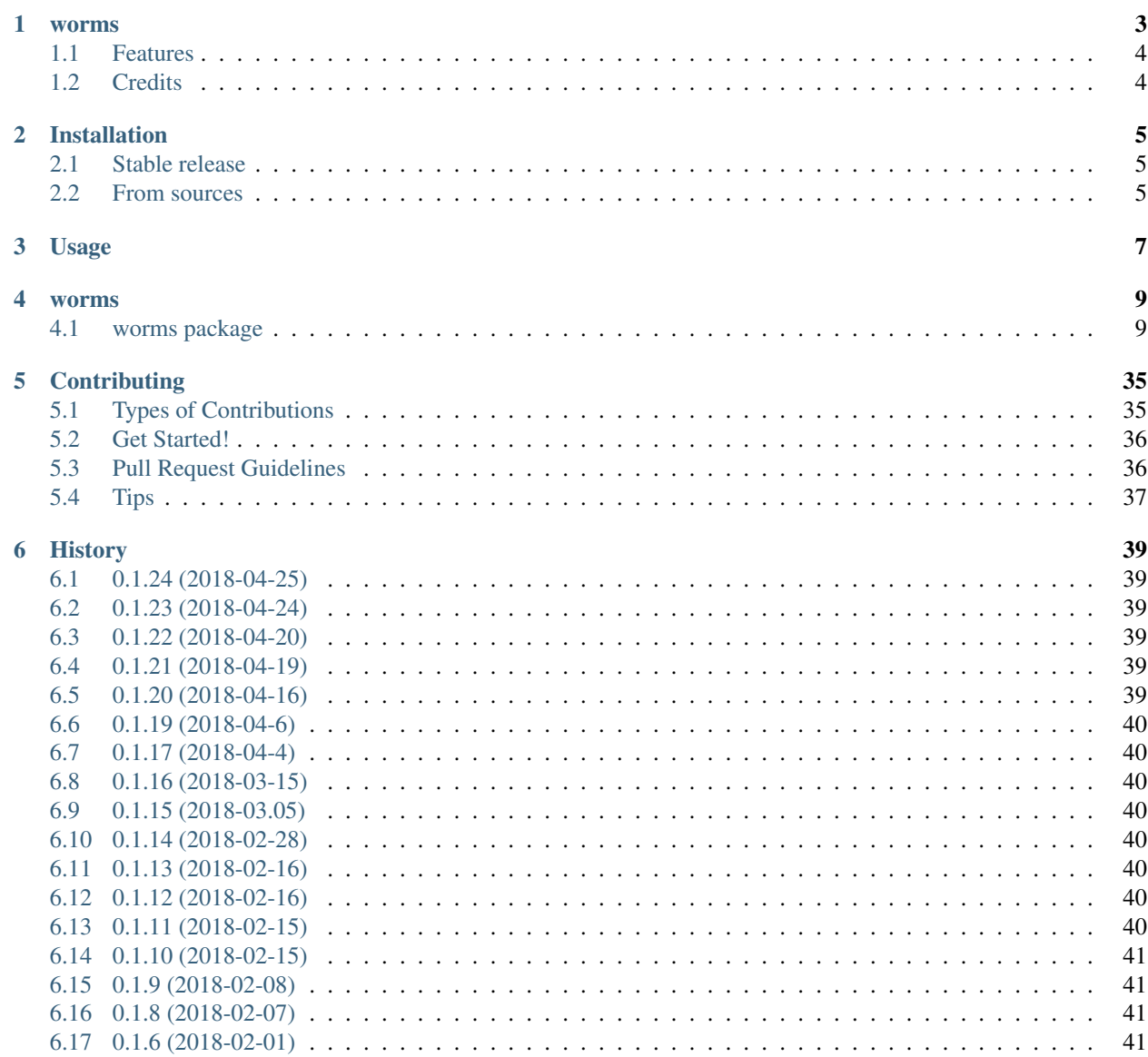

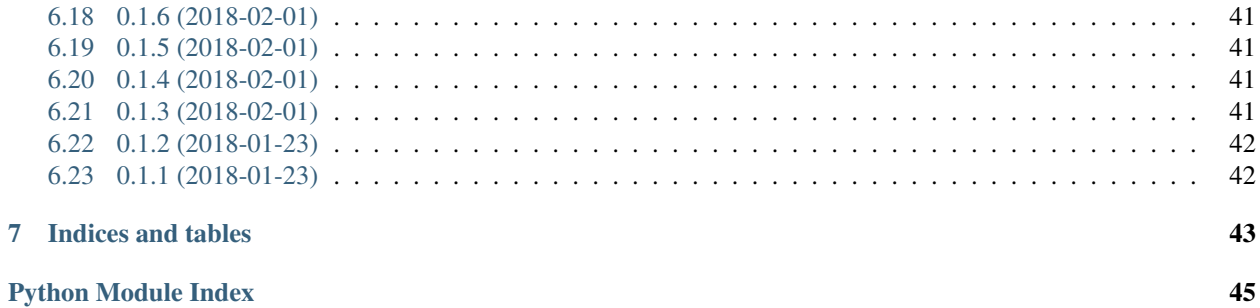

Contents:

### worms

<span id="page-6-0"></span>Protein assembly design without protein interface design.

- Free software: Apache Software License 2.0
- Documentation: [https://worms.readthedocs.io.](https://worms.readthedocs.io)

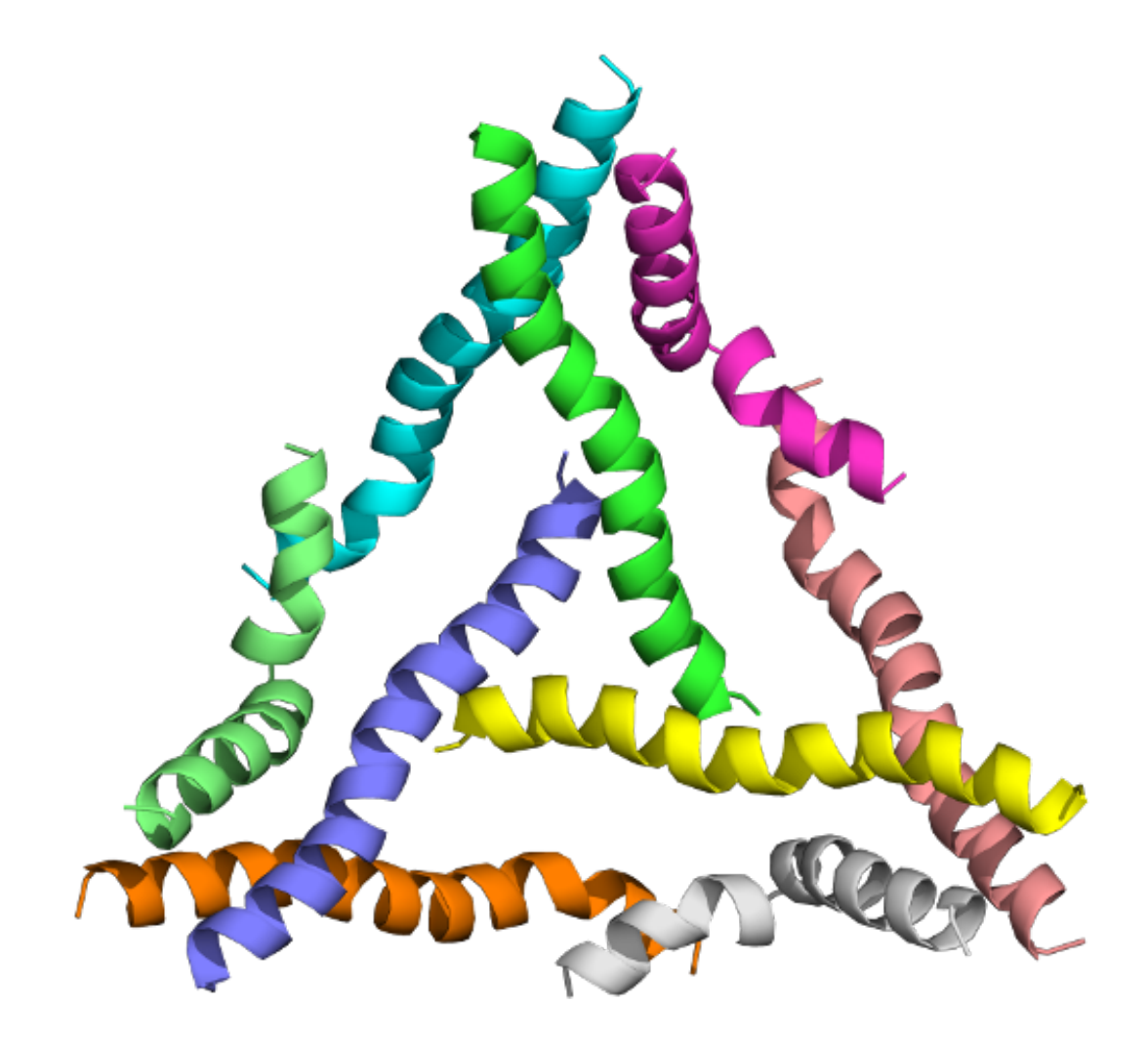

docs/img/worms\_triangle\_600.png

### <span id="page-7-0"></span>**1.1 Features**

please send angry emails to [willsheffler@gmail.com](mailto:willsheffler@gmail.com) until there are docs here.

### <span id="page-7-1"></span>**1.2 Credits**

This package was created with [Cookiecutter](https://github.com/audreyr/cookiecutter) and the [audreyr/cookiecutter-pypackage](https://github.com/audreyr/cookiecutter-pypackage) project template.

### Installation

### <span id="page-8-1"></span><span id="page-8-0"></span>**2.1 Stable release**

To install worms, run this command in your terminal:

**\$** pip install worms

This is the preferred method to install worms, as it will always install the most recent stable release.

If you don't have [pip](https://pip.pypa.io) installed, this [Python installation guide](http://docs.python-guide.org/en/latest/starting/installation/) can guide you through the process.

### <span id="page-8-2"></span>**2.2 From sources**

The sources for worms can be downloaded from the [Github repo.](https://github.com/willsheffler/worms)

You can either clone the public repository:

**\$** git clone git://github.com/willsheffler/worms

Or download the [tarball:](https://github.com/willsheffler/worms/tarball/master)

**\$** curl -OL https://github.com/willsheffler/worms/tarball/master

Once you have a copy of the source, you can install it with:

```
$ python setup.py install
```
Usage

<span id="page-10-0"></span>To use worms in a project:

**import worms**

#### worms

### <span id="page-12-3"></span><span id="page-12-1"></span><span id="page-12-0"></span>**4.1 worms package**

### **4.1.1 Subpackages**

#### **worms.criteria package**

#### **Submodules**

#### <span id="page-12-2"></span>**worms.criteria.base module**

#### TODO: Summary

#### worms.criteria.base.**Ux** *TYPE* – Description

#### worms.criteria.base.**Uy** *TYPE* – Description

#### worms.criteria.base.**Uz** *TYPE* – Description

#### **class** worms.criteria.base.**CriteriaList**(*children*) Bases: [worms.criteria.base.WormCriteria](#page-13-0)

#### TODO: Summary

#### **children** *TYPE* – Description

#### **score**(*\*\*kw*) TODO: Summary

Parameters **kw** – passthru args

#### Returns Description

#### Return type TYPE

<span id="page-13-2"></span>**class** worms.criteria.base.**NullCriteria**(*from\_seg=0*, *to\_seg=-1*, *origin\_seg=None*) Bases: [worms.criteria.base.WormCriteria](#page-13-0)

TODO: Summary

#### **from\_seg**

*TYPE* – Description

**to\_seg** *TYPE* – Description

**alignment**(*segpos*, *\*\*kw*) TODO: Summary

Parameters

• **segpos** (TYPE) – Description

• **kw** – passthru args

Returns Description

#### Return type TYPE

#### **jit\_lossfunc**()

**score**(*segpos*, *\*\*kw*) TODO: Summary

#### Parameters

- **segpos** (TYPE) Description
- **kw** passthru args

Returns Description

#### Return type TYPE

<span id="page-13-0"></span>**class** worms.criteria.base.**WormCriteria** Bases: abc.ABC

TODO: Summary

**allowed\_attributes** *TYPE* – Description

**allowed\_attributes = ('last\_body\_same\_as', 'symname', 'is\_cyclic', 'alignment', 'from\_seg', 'to\_seg', 'origin\_seg', 'symfile\_modifiers', 'crystinfo')**

**score**(*\*\*kw*) TODO: Summary

Parameters **kw** – passthru args

#### <span id="page-13-1"></span>**worms.criteria.bounded module**

```
class worms.criteria.bounded.AxesIntersect(symname, tgtaxis1, tgtaxis2, from_seg,
                                                  *, tol=1.0, lever=50, to_seg=-1, dis-
                                                 tinct_axes=False)
```
Bases: [worms.criteria.base.WormCriteria](#page-13-0)

TODO: Summary

#### <span id="page-14-0"></span>**angle**

*TYPE* – Description

#### **distinct\_axes**

*TYPE* – Description

#### **from\_seg**

*TYPE* – Description

#### **lever**

*TYPE* – Description

#### **rot\_tol**

*TYPE* – Description

#### **sym\_axes**

*TYPE* – Description

#### **symname**

*TYPE* – Description

#### **tgtaxis1**

*TYPE* – Description

#### **tgtaxis2**

*TYPE* – Description

#### **to\_seg**

*TYPE* – Description

#### **tol**

*TYPE* – Description

#### **alignment**(*segpos*, *debug=0*, *\*\*kw*) TODO: Summary

#### Parameters

- **segpos** (TYPE) Description
- **debug** (int, optional) Description
- **kw** passthru args

#### Returns Description

Return type TYPE

Raises AssertionError – Description

#### **score**(*segpos*, *verbosity=False*, *\*\*kw*) TODO: Summary

#### Parameters

- **segpos** (TYPE) Description
- **verbosity** (bool, optional) Description
- **kw** passthru args

Returns Description

#### Return type TYPE

```
worms.criteria.bounded.D2(c2=0, c2b=-1, **kw)
```
TODO: Summary

#### <span id="page-15-0"></span>**Parameters**

- **c2** (int, optional) Description
- **c2b** (TYPE, optional) Description
- **kw** passthru args

Returns Description

#### Return type TYPE

```
worms.criteria.bounded.D3(c3=0, c2=-1, **kw)
    TODO: Summary
```
#### **Parameters**

- **c3** (int, optional) Description
- **c2** (TYPE, optional) Description
- **kw** passthru args

#### Returns Description

#### Return type TYPE

worms.criteria.bounded.**D4**(*c4=0*, *c2=-1*, *\*\*kw*) TODO: Summary

#### **Parameters**

- **c4** (int, optional) Description
- **c2** (TYPE, optional) Description
- **kw** passthru args

Returns Description

#### Return type TYPE

worms.criteria.bounded.**D5**(*c5=0*, *c2=-1*, *\*\*kw*) TODO: Summary

#### Parameters

- **c5** (int, optional) Description
- **c2** (TYPE, optional) Description
- **kw** passthru args

#### Returns Description

#### Return type TYPE

worms.criteria.bounded.**D6**(*c6=0*, *c2=-1*, *\*\*kw*) TODO: Summary

#### **Parameters**

- **c6** (int, optional) Description
- **c2** (TYPE, optional) Description
- **kw** passthru args

#### Returns Description

#### Return type TYPE

<span id="page-16-1"></span>worms.criteria.bounded.**Icosahedral**(*c5=None*, *c3=None*, *c2=None*, *\*\*kw*) TODO: Summary

#### **Parameters**

- **c5** (None, optional) Description
- **c3** (None, optional) Description
- **c2** (None, optional) Description
- **kw** passthru args

Returns Description

#### Return type TYPE

Raises ValueError – Description

```
worms.criteria.bounded.Octahedral(c4=None, c3=None, c2=None, **kw)
```
TODO: Summary

#### **Parameters**

- **c4** (None, optional) Description
- **c3** (None, optional) Description
- **c2** (None, optional) Description
- **kw** passthru args

#### Returns Description

Return type TYPE

Raises ValueError – Description

worms.criteria.bounded.**Tetrahedral**(*c3=None*, *c2=None*, *c3b=None*, *\*\*kw*) TODO: Summary

#### **Parameters**

- **c3** (None, optional) Description
- **c2** (None, optional) Description
- **c3b** (None, optional) Description
- **kw** passthru args

Returns Description

#### Return type TYPE

Raises ValueError – Description

#### <span id="page-16-0"></span>**worms.criteria.cyclic module**

```
class worms.criteria.cyclic.Cyclic(symmetry=1, from_seg=0, *, tol=1.0, origin_seg=None,
                                         lever=50.0, to see=-1, min radius=0Bases: worms.criteria.base.WormCriteria
```
**alignment**(*segpos*, *\*\*kw*)

**jit\_lossfunc**()

<span id="page-17-3"></span>**score**(*segpos*, *\**, *verbosity=False*, *\*\*kw*) TODO: Summary

Parameters **kw** – passthru args

#### <span id="page-17-1"></span>**worms.criteria.unbounded module**

```
class worms.criteria.unbounded.AxesAngle(symname, tgtaxis1, tgtaxis2, from_seg, *, tol=1.0,
                                                 lever=50, to_seg=-1, space_group_str=None)
     Bases: worms.criteria.base.WormCriteria
```
**alignment**(*segpos*, *out\_cell\_spacing=False*, *\*\*kw*) Alignment to move stuff to be in line with symdef file

#### **Parameters**

- **segpos**  $(1st)$  List of segment positions / coordinates.
- **I'll accept any "non-positional" argument as name = value,** and store in a dictionary  $(**kw)$  -

```
crystinfo(segpos)
```

```
score(segpos, **kw)
    Score
```
Parameters

- **segpos**  $(1st)$  List of segment positions / coordinates.
- **I'll accept any "non-positional" argument as name = value,** and store in a dictionary  $(**kw)$  -

#### **symfile\_modifiers**(*segpos*)

```
worms.criteria.unbounded.Crystal_F432_C3_C4(c3a=None, c4b=None, **kw)
worms.criteria.unbounded.Crystal_I213_C2_C3(c2a=None, c3b=None, **kw)
worms.criteria.unbounded.Crystal_I432_C2_C4(c2a=None, c4b=None, **kw)
worms.criteria.unbounded.Crystal_P213_C3_C3(c3a=None, c3b=None, **kw)
worms.criteria.unbounded.Crystal_P4132_C2_C3(c2a=None, c3b=None, **kw)
worms.criteria.unbounded.Crystal_P432_C4_C4(c4a=None, c4b=None, **kw)
worms.criteria.unbounded.Sheet_P321(c3=None, c2=None, **kw)
worms.criteria.unbounded.Sheet_P4212(c4=None, c2=None, **kw)
worms.criteria.unbounded.Sheet_P6(c6=None, c2=None, **kw)
```
#### <span id="page-17-0"></span>**Module contents**

#### **worms.data package**

#### <span id="page-17-2"></span>**Module contents**

**class** worms.data.**PoseLib** Bases: object

<span id="page-18-4"></span>**get**

**worms.khash package**

**Submodules**

<span id="page-18-3"></span>**worms.khash.khash\_cffi module**

<span id="page-18-2"></span>**Module contents**

#### **4.1.2 Submodules**

#### <span id="page-18-0"></span>**4.1.3 worms.bblock module**

worms.bblock.**BBlock**(*entry*, *pdbfile*, *filehash*, *pose*, *ss*)

worms.bblock.**bblock\_components**(*bblock*) TODO: Summary

Parameters **bblock** (TYPE) – Description

Returns Description

Return type TYPE

worms.bblock.**bblock\_dump\_pdb**(*out, bblock, dirn, splice, join=True, pos=array([[1., 0., 0., 0.], [0., 1., 0., 0.], [0., 0., 1., 0.], [0., 0., 0., 1.]]), chain=0, anum=1, rnum=1*)

worms.bblock.**bblock\_str**(*bblock*)

TODO: Summary

Parameters **bblock** (TYPE) – Description

Returns Description

Return type TYPE

worms.bblock.**chain\_of\_ires** Summary

**Parameters** 

- **bb** (*TYPE*) Description
- **ires** (TYPE) Description

Returns Description

Return type TYPE

### <span id="page-18-1"></span>**4.1.4 worms.database module**

TODO: Summary

```
class worms.database.BBlockDB(cachedir=None, bakerdb_files=[], load_poses=False, nprocs=1,
                                     lazy=True, read_new_pdbs=False, verbosity=0)
```
Bases: object

stores Poses and BBlocks in a disk cache

```
bblock(pdbkey)
```
**bblockfile**(*pdbkey*)

**build\_pdb\_data**(*entry*) return Nnew, Nmissing

**check\_lock\_cachedir**()

```
islocked_cachedir()
```
**load\_cached\_bblock\_into\_memory**(*pdbkey*)

**load\_cached\_pose\_into\_memory**(*pdbfile*)

**load\_from\_pdbs**()

**load\_from\_pdbs\_inner**(*exe*)

**lock\_cachedir**()

**pose**(*pdbfile*)

load pose from bblock cache, read from file if not in memory

```
posefile(pdbfile)
```
**query**(*query*, *\**, *useclass=True*, *max\_bblocks=150*, *shuffle=True*) match name, \_type, \_class if one match, use it if \_type and \_class match, check useclass option Het:NNCx/y require exact number or require extra

Parameters

• **query** (TYPE) – Description

• **useclass** (bool, optional) – Description

Returns Description

Return type TYPE

**query\_names**(*query*, *\**, *useclass=True*) query for names only

**unlock\_cachedir**()

**class** worms.database.**SpliceDB**(*cachedir=None*)

Bases: object

Stores valid NC splices for bblock pairs

**add**(*params*, *pdbkey0*, *pdbkey1*, *val*)

**cachepath**(*params*, *pdbkey*)

**partial**(*params*, *pdbkey*)

**sync\_to\_disk**()

worms.database.**flatten\_path**(*pdbfile*)

#### <span id="page-19-0"></span>**4.1.5 worms.edge module**

worms.edge.**Edge**(*u*, *ublks*, *v*, *vblks*, *verbosity=0*, *\*\*kw*)

<span id="page-20-1"></span>worms.edge.**get\_allowed\_splices**(*u*, *ublks*, *v*, *vblks*, *splicedb=None*, *max\_splice\_rms=0.7*, *ncontact\_cut=10*, *clashd2=9.0*, *contactd2=100.0*, *rms\_range=5*, *clash\_contact\_range=9*, *skip\_on\_fail=True*, *parallel=False*, *verbosity=1*, *sync\_to\_disk\_every=0.001*)

worms.edge.**splice\_metrics\_pair**(*blk0*, *blk1*, *max\_splice\_rms=0.7*, *clashd2=9.0*, *contactd2=100.0*, *rms\_range=9*, *clash\_contact\_range=9*, *skip\_on\_fail=True*)

#### **4.1.6 worms.jitsearch module**

#### <span id="page-20-0"></span>**4.1.7 worms.pose\_contortions module**

#### TODO: Summary

**class** worms.pose\_contortions.**AnnoPose**(*pose*, *iseg*, *srcpose*, *src\_lb*, *src\_ub*, *cyclic\_entry*) Bases: object

TODO: Summary

#### **cyclic\_entry**

*TYPE* – Description

#### **iseg**

*TYPE* – Description

#### **pose**

*TYPE* – Description

#### **src\_lb**

*TYPE* – Description

#### **src\_ub**

*TYPE* – Description

#### **srcpose**

*TYPE* – Description

#### **seq**()

TODO: Summary

Returns Description

#### Return type TYPE

#### **srcseq**()

TODO: Summary

#### Returns Description

#### Return type TYPE

**class** worms.pose\_contortions.**CyclicTrim**(*sym\_seg\_from*, *sym\_seg\_to*) Bases: tuple

**sym\_seg\_from**

Alias for field number 0

#### **sym\_seg\_to**

Alias for field number 1

<span id="page-21-2"></span>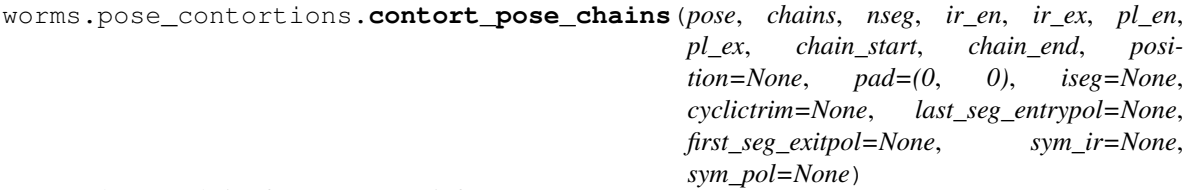

make pose chains from 'segment' info

what a monster this has become. returns (segchains, rest) segchains elems are [enterexitchain] or, [enterchain, . . . , exitchain] rest holds other chains IFF enter and exit in same chain each element is a pair [pose, source] where source is (origin\_pose, start\_res, stop\_res) cyclictrim specifies segments which are spliced across the symmetric interface. segments only needed if cyclictrim==True if cyclictrim, last segment will only be a single entry residue

Args: No

```
worms.pose_contortions.make_contorted_pose(*, entryexits, entrypol, exitpol, indices,
                                                       from_seg, to_seg, origin_seg, seg_pos, po-
                                                        sition, is_cyclic, align, cryst_info, end,
                                                        iend, only_connected, join, cyclic_permute,
                                                        cyclictrim, provenance, make_chain_list)
```
there be dragons here

worms.pose\_contortions.**reorder\_spliced\_as\_N\_to\_C**(*body\_chains*, *polarities*) remap chains of each body such that concatenated chains are N->C

#### **Parameters**

- **body\_chains** (TYPE) Description
- **polarities** (TYPE) Description

Returns Description

Return type TYPE

Raises ValueError – Description

#### <span id="page-21-0"></span>**4.1.8 worms.search module**

worms.search.**random**()  $\rightarrow$  x in the interval [0, 1).

#### <span id="page-21-1"></span>**4.1.9 worms.segments module**

#### TODO: Summary

**class** worms.segments.**Segment**(*spliceables*, *entry=None*, *exit=None*, *expert=False*) Bases: object

TODO: Summary

**bodyid**

*TYPE* – Description **entrypol**

*TYPE* – Description

**entryresid** *TYPE* – Description

#### <span id="page-22-0"></span>**entrysiteid**

*TYPE* – Description

#### **exitpol**

*TYPE* – Description

#### **exitresid**

*TYPE* – Description

#### **exitsiteid**

*TYPE* – Description

#### **expert**

*TYPE* – Description

**max\_sites** *TYPE* – Description

#### **min\_sites**

*TYPE* – Description

#### **nchains**

*TYPE* – Description

#### **spliceables**

*TYPE* – Description

#### **x2exit**

*TYPE* – Description

#### **x2orgn**

*TYPE* – Description

#### **init\_segment\_data**() TODO: Summary

Raises ValueError – Description

#### **make\_head**()

TODO: Summary

#### Returns Description

#### Return type TYPE

**make\_pose\_chains**(*indices*, *position=None*, *pad=(0*, *0)*, *iseg=None*, *segments=None*, *cyclictrim=None*)

what a monster this has become. returns (segchains, rest) segchains elems are [enterexitchain] or, [enterchain, . . . , exitchain] rest holds other chains IFF enter and exit in same chain each element is a pair [pose, source] where source is (origin\_pose, start\_res, stop\_res) cyclictrim specifies segments which are spliced across the symmetric interface. segments only needed if cyclictrim==True if cyclictrim, last segment will only be a single entry residue

#### Parameters

- **indices** (TYPE) Description
- **position** (None, optional) Description
- **pad** (tuple, optional) Description
- **iseg** (None, optional) Description
- **segments** (None, optional) Description
- **cyclictrim** (None, optional) Description

<span id="page-23-0"></span>Returns Description

#### Return type TYPE

**make\_tail**()

TODO: Summary

Returns Description

#### Return type TYPE

**merge\_idx**(*head*, *head\_idx*, *tail*, *tail\_idx*) TODO: Summary

#### Parameters

- **head** (*TYPE*) Description
- **head\_idx** (TYPE) Description
- **tail** (TYPE) Description
- **tail\_idx** (TYPE) Description

Returns Description

#### Return type TYPE

**merge\_idx\_slow**(*head*, *head\_idx*, *tail*, *tail\_idx*) TODO: Summary

#### Parameters

- **head** (*TYPE*) Description
- **head\_idx** (TYPE) Description
- **tail** (TYPE) Description
- **tail\_idx** (TYPE) Description

Returns return joint index, -1 if head/tail pairing is invalid

#### Return type TYPE

**same\_bodies\_as**(*other*) TODO: Summary

Parameters **other** (TYPE) – Description

Returns Description

Return type TYPE

#### **split\_idx**(*idx*, *head*, *tail*) return indices for separate head and tail segments

#### Parameters

- **idx** (TYPE) Description
- **head** (*TYPE*) Description
- **tail** (TYPE) Description

Returns Description

Return type TYPE

#### <span id="page-24-0"></span>**class** worms.segments.**Segments**(*segments*) Bases: object

light wrapper around list of Segments

#### **segments**

*TYPE* – Description

#### **index**(*val*)

TODO: Summary

Parameters val (TYPE) - Description

Returns Description

#### Return type TYPE

**split\_at**(*idx*)

TODO: Summary

Parameters **idx** (TYPE) – Description

Returns Description

#### Return type TYPE

**class** worms.segments.**SpliceSite**(*sele*, *polarity*, *chain=None*) Bases: object

TODO: Summary

#### **chain**

*TYPE* – Description

#### **polarity** *TYPE* – Description

**selections**

*TYPE* – Description

**resid**(*id*, *pose*) TODO: Summary

#### Parameters

- **id** (TYPE) Description
- **pose** (TYPE) Description

#### Returns Description

#### Return type TYPE

Raises ValueError – Description

**class** worms.segments.**Spliceable**(*body*, *sites*, *\**, *bodyid=None*, *min\_seg\_len=1*, *allowed\_pairs=None*)

Bases: object

TODO: Summary

#### **allowed\_pairs**

*TYPE* – Description

**body**

*TYPE* – Description

#### <span id="page-25-0"></span>**bodyid**

*TYPE* – Description

#### **chains**

*TYPE* – Description

**end\_of\_chain** *TYPE* – Description

#### **min\_seg\_len**

*TYPE* – Description

#### **nsite**

*TYPE* – Description

**sites** *TYPE* – Description

#### **start\_of\_chain** *TYPE* – Description

**is\_compatible**(*isite*, *ires*, *jsite*, *jres*) TODO: Summary

#### Parameters

- **isite** (TYPE) Description
- **ires** (TYPE) Description
- **jsite** (TYPE) Description
- **jres** (TYPE) Description

#### Returns Description

#### Return type TYPE

#### **resids**(*isite*)

TODO: Summary

#### Parameters **isite** (TYPE) – Description

Returns Description

#### Return type TYPE

**sitepair\_allowed**(*isite*, *jsite*) TODO: Summary

#### Parameters

- **isite** (TYPE) Description
- **jsite** (TYPE) Description

#### Returns Description

#### Return type TYPE

#### **spliceable\_positions**()

selection of resids, and map 'global' index to selected index

#### Returns Description

Return type TYPE

#### <span id="page-26-0"></span>**class** worms.segments.**Worms**(*segments*, *scores*, *indices*, *positions*, *criteria*, *detail*) Bases: object

TODO: Summary

#### **criteria**

*TYPE* – Description

#### **detail**

*TYPE* – Description

#### **indices**

*TYPE* – Description

#### **positions**

*TYPE* – Description

#### **score0**

*TYPE* – Description

#### **score0sym**

*TYPE* – Description

#### **scores**

*TYPE* – Description

#### **segments**

*TYPE* – Description

#### **splicepoint\_cache**

*dict* – Description

#### **clear\_caches**() TODO: Summary

**pose**(*which*, *\**, *align=True*, *end=None*, *only\_connected='auto'*, *join=True*, *cyclic\_permute=None*, *cyclictrim=None*, *provenance=False*, *make\_chain\_list=False*, *\*\*kw*) makes a pose for the ith worm

#### **splicepoints**(*which*)

TODO: Summary

#### Parameters **which** (TYPE) – Description

Returns Description

#### Return type TYPE

#### **splices**(*which*)

TODO: Summary

#### Parameters **which** (TYPE) – Description

Returns Description

#### Return type TYPE

**sympose**(*which*, *score=False*, *provenance=False*, *fullatom=False*, *asym\_score\_thresh=50*, *min\_cell\_spacing=130*, *\**, *parallel=False*) TODO: Summary

#### Parameters

- **which** (TYPE) Description
- **score** (bool, optional) Description
- <span id="page-27-1"></span>• **provenance** (bool, optional) – Description
- **fullatom** (bool, optional) Description
- **parallel** (bool, optional) Description
- **asym\_score\_thresh** (int, optional) Description

Returns Description

Return type TYPE

Raises IndexError – Description

worms.segments.**lineno**() Returns the current line number in our program.

Returns Description

Return type TYPE

#### <span id="page-27-0"></span>**4.1.10 worms.util module**

TODO: Summary

**class** worms.util.**InProcessExecutor**(*\*args*, *\*\*kw*) Bases: object

TODO: Summary

**map**(*func*, *\*iterables*) TODO: Summary

#### Parameters

- **func** (TYPE) Description
- **iterables** Description

Returns Description

#### Return type TYPE

**submit**(*fn*, *\*args*, *\*\*kw*) TODO: Summary

#### Parameters

- **fn** (TYPE) Description
- **args** Description
- **kw** passthru args

#### Returns Description

#### Return type TYPE

#### **class** worms.util.**MultiRange**(*nside*)

Bases: object

TODO: Summary

**len**

*TYPE* – Description

<span id="page-28-0"></span>**nside** *TYPE* – Description

**psum**

*TYPE* – Description

**class** worms.util.**NonFuture**(*result*) Bases: object

TODO: Summary

**result**()

TODO: Summary

Returns Description

#### Return type TYPE

worms.util.**bigprod**(*iterable*) TODO: Summary

Parameters **iterable** (TYPE) – Description

Returns Description

Return type TYPE

worms.util.**contig\_idx\_breaks**

worms.util.**cpu\_count**() TODO: Summary

Returns Description

Return type TYPE

worms.util.**dicts\_to\_items**(*inp*)

TODO: Summary

Parameters **inp** (TYPE) – Description

Returns Description

Return type TYPE

worms.util.**expand\_array\_if\_needed**

worms.util.**first\_duplicate**(*segs*) TODO: Summary

Parameters **segs** (TYPE) – Description

Returns Description

Return type TYPE

worms.util.**get\_bb\_coords**(*pose*, *which\_resi=None*) extract rif style stubs from rosetta pose

Parameters

- **pose** (TYPE) Description
- **which\_resi** (None, optional) Description

Returns Description

Return type TYPE

Raises ValueError – Description

<span id="page-29-0"></span>worms.util.**get\_bb\_stubs**(*pose*, *which\_resi=None*)

extract rif style stubs from rosetta pose

#### **Parameters**

• **pose** (TYPE) – Description

• **which\_resi** (None, optional) – Description

Returns Description

Return type TYPE

Raises ValueError – Description

worms.util.**get\_chain\_bounds**(*pose*) TODO: Summary

Parameters **pose** (TYPE) – Description

Returns Description

Return type TYPE

worms.util.**get\_symdata** *TODO* – Summary

Parameters **name** (TYPE) – Description

Returns Description

Return type TYPE

worms.util.**get\_symdata\_modified**(*name*, *string\_substitutions=None*, *scale\_positions=None*) TODO: Summary

**Parameters** 

- **name** (*TYPE*) Description
- **string\_substitutions** (None, optional) Description
- **scale\_positions** (None, optional) Description

Returns Description

Return type TYPE

worms.util.**get\_symfile\_contents** *TODO* – Summary

Parameters **name** (TYPE) – Description

Returns Description

Return type TYPE

worms.util.**hash\_str\_to\_int**(*s*)

worms.util.**infer\_cyclic\_symmetry**(*pose*) TODO: Summary

Parameters **pose** (TYPE) – Description

Raises NotImplementedError – Description

<span id="page-30-0"></span>worms.util.**items\_to\_dicts**(*inp*) TODO: Summary

Parameters **inp** (TYPE) – Description

Returns Description

Return type TYPE

worms.util.**no\_overlapping\_adjacent\_residues**(*p*)

TODO: Summary

Parameters  $p(TYPE)$  – Description

Returns Description

Return type TYPE

worms.util.**no\_overlapping\_residues**(*p*) TODO: Summary

**Parameters**  $p(TYPE)$  **– Description** 

Returns Description

Return type TYPE

worms.util.**numpy\_stub\_from\_rosetta\_stub**(*rosstub*)

TODO: Summary

Parameters **rosstub** (TYPE) – Description

Returns Description

Return type TYPE

worms.util.**parallel\_batch\_map**(*pool*, *function*, *accumulator*, *batch\_size*, *map\_func\_args*, *\*\*kw*) TODO: Summary

**Parameters** 

- **pool** (*TYPE*) Description
- **function** (TYPE) Description
- **accumulator** (TYPE) Description
- **batch\_size** (TYPE) Description
- **map\_func\_args** (TYPE) Description
- **kw** passthru args

Yields *TYPE* – Description

worms.util.**parallel\_nobatch\_map**(*pool*, *function*, *accumulator*, *batch\_size*, *map\_func\_args*,

*\*\*kw*)

TODO: Summary

**Parameters** 

- **pool** (TYPE) Description
- **function** (TYPE) Description
- **accumulator** (TYPE) Description
- **batch\_size** (TYPE) Description
- **map\_func\_args** (TYPE) Description

• **kw** – passthru args

#### <span id="page-31-0"></span>Yields *TYPE* – Description

worms.util.**pose\_bounds**(*pose*, *lb*, *ub*) TODO: Summary

#### Parameters

- **pose** (TYPE) Description
- **lb**  $(TYPE)$  Description
- **ub** (TYPE) Description

Returns Description

#### Return type TYPE

Raises ValueError – Description

```
worms.util.residue_coords(p, ir, n=3)
```
worms.util.**residue\_sym\_err**(*p, ang, ir, jr, n=1, axis=[0, 0, 1], verbose=0*)

worms.util.**rosetta\_stub\_from\_numpy\_stub**(*npstub*)

TODO: Summary

Parameters **npstub** (TYPE) – Description

Returns Description

Return type TYPE

```
worms.util.subpose(pose, lb, ub=-1)
```
TODO: Summary

#### **Parameters**

- **pose** (TYPE) Description
- **lb** (*TYPE*) Description
- **ub** (TYPE, optional) Description

Returns Description

#### Return type TYPE

worms.util.**symfile\_path**(*name*)

TODO: Summary

Parameters **name** (TYPE) – Description

Returns Description

#### Return type TYPE

worms.util.**tqdm\_parallel\_map**(*pool*, *function*, *accumulator*, *map\_func\_args*, *batch\_size*, *\*\*kw*) TODO: Summary

#### **Parameters**

- **pool** (TYPE) Description
- **function** (TYPE) Description
- **accumulator** (TYPE) Description
- **map\_func\_args** (TYPE) Description
- **batch\_size** (TYPE) Description
- **kw** passthru args

<span id="page-32-1"></span>worms.util.**trim\_pose**(*pose*, *resid*, *direction*, *pad=0*)

trim end of pose from direction, leaving  $\leq$  pad residues beyond resid

#### **Parameters**

- **pose** (TYPE) Description
- **resid** (TYPE) Description
- **direction** (TYPE) Description
- **pad** (int, optional) Description

Returns Description

#### Return type TYPE

Raises ValueError – Description

```
worms.util.unique_key(a, b=None)
```

```
worms.util.unique_key_int32s(a, b)
```

```
worms.util.worst_CN_connect(p)
    TODO: Summary
```
**Parameters**  $p(TYPE)$  – Description

Returns Description

Return type TYPE

worms.util.**xform\_pose**(*xform*, *pose*, *lb=1*, *ub=-1*) TODO: Summary

#### **Parameters**

- **xform** (TYPE) Description
- **pose** (TYPE) Description
- **lb** (int, optional) Description
- **ub** (TYPE, optional) Description

#### <span id="page-32-0"></span>**4.1.11 worms.vertex module**

#### TODO: Summary

worms.vertex.**Vertex**(*bbs*, *dirn*, *bbids=None*, *min\_seg\_len=1*, *verbosity=0*) Summary

#### **Parameters**

- **bbs**  $(TYPE)$  Description
- **bbids** (TYPE) Description
- **dirn** (TYPE) Description
- **min\_seg\_len** (TYPE) Description

Returns Description

#### Return type TYPE

<span id="page-33-1"></span>worms.vertex.**vertex\_single**(*bbstate*, *bbid*, *din*, *dout*, *min\_seg\_len*, *verbosity=0*) build on bblock's worth of vertex

#### <span id="page-33-0"></span>**4.1.12 worms.vis module**

#### TODO: Summary

worms.vis.**numcom** *int* – Description

worms.vis.**numline** *int* – Description

worms.vis.**numray** *int* – Description

worms.vis.**numseg** *int* – Description

worms.vis.**numvec** *int* – Description

worms.vis.**showme\_state** *TYPE* – Description

worms.vis.**cgo\_cyl**(*c1*, *c2*, *r*, *col=(1*, *1*, *1)*, *col2=None*) TODO: Summary

#### Parameters

- **c1** (TYPE) Description
- **c2** (TYPE) Description
- **r** (TYPE) Description
- **col** (tuple, optional) Description
- **col2** (None, optional) Description

Returns Description

#### Return type TYPE

worms.vis.**cgo\_lineabs**(*a*, *c*, *col=(1*, *1*, *1)*) TODO: Summary

#### **Parameters**

- **a** (TYPE) Description
- **c** (TYPE) Description
- **col** (tuple, optional) Description

Returns Description

#### Return type TYPE

worms.vis.**cgo\_segment**(*c1*, *c2*, *col=(1*, *1*, *1)*) TODO: Summary

#### Parameters

- <span id="page-34-0"></span>• **c1** (*TYPE*) – Description
- **c2** (TYPE) Description
- **col** (tuple, optional) Description

Returns Description

Return type TYPE

worms.vis.**cgo\_sphere**(*c*, *r=1*, *col=(1*, *1*, *1)*)

TODO: Summary

#### **Parameters**

- **c** (TYPE) Description
- **r** (int, optional) Description
- **col** (tuple, optional) Description

Returns Description

#### Return type TYPE

worms.vis.**format\_atom**(*atomi=0*, *atomn='ATOM'*, *idx=' '*, *resn='RES'*, *chain='A'*, *resi=0*, *insert=' '*, *x=0*, *y=0*, *z=0*, *occ=0*, *b=0*)

```
worms.vis.is_rosetta_pose(to_show)
```
worms.vis.**pymol\_load**(*to\_show*, *state=None*, *name=None*, *\*\*kw*)

worms.vis.**pymol\_load\_pose**(*pose*, *name*)

```
worms.vis.pymol_xform(name, xform)
```

```
worms.vis.show_with_axis(worms, idx=0)
```
TODO: Summary

#### Parameters

- **worms** (TYPE) Description
- **idx** (int, optional) Description

worms.vis.**show\_with\_z\_axes**(*worms*, *idx=0*, *only\_connected=0*, *\*\*kw*) TODO: Summary

#### **Parameters**

- **worms** (TYPE) Description
- **idx** (int, optional) Description
- **only\_connected** (int, optional) Description
- **kw** passthru args
- worms.vis.**showcom**(*sel='all'*)
	- TODO: Summary

```
Parameters sel (str, optional) - Description
```
worms.vis.**showcyl**(*c1*, *c2*, *r*, *col=(1*, *1*, *1)*, *col2=None*, *lbl="*) TODO: Summary

#### **Parameters**

• **c1** (TYPE) – Description

- <span id="page-35-0"></span>• **c2** (TYPE) – Description
- **r** (TYPE) Description
- **col** (tuple, optional) Description
- **col2** (None, optional) Description
- **lbl** (str, optional) Description

worms.vis.**showline**(*a*, *c*, *col=(1*, *1*, *1)*, *lbl="*) TODO: Summary

#### **Parameters**

- **a** (*TYPE*) Description
- **c** (TYPE) Description
- **col** (tuple, optional) Description
- **lbl** (str, optional) Description

worms.vis.**showlineabs**(*a*, *c*, *col=(1*, *1*, *1)*, *lbl="*) TODO: Summary

#### **Parameters**

- **a** (TYPE) Description
- **c** (TYPE) Description
- **col** (tuple, optional) Description
- **lbl** (str, optional) Description

worms.vis.**showme**(*\*args*, *how='pymol'*, *\*\*kw*)

TODO: Summary

#### **Parameters**

- **args** passthru args
- **how** (str, optional) Description
- **kw** passthru args

Returns Description

Return type TYPE

Raises NotImplementedError – Description

worms.vis.**showme\_pymol**(*what*, *headless=False*, *block=False*, *\*\*kw*) TODO: Summary

#### **Parameters**

- **what** (TYPE) Description
- **headless** (bool, optional) Description
- **block** (bool, optional) Description
- **kw** passthru args

Returns Description

#### Return type TYPE

```
worms.vis.showsegment(c1, c2, col=(1, 1, 1), lbl=")
     TODO: Summary
```
#### Parameters

- **c1** (TYPE) Description
- **c2** (TYPE) Description
- **col** (tuple, optional) Description
- **lbl** (str, optional) Description

worms.vis.**showsphere**(*c*, *r=1*, *col=(1*, *1*, *1)*, *lbl="*) TODO: Summary

#### Parameters

- **c** (TYPE) Description
- **r** (int, optional) Description
- **col** (tuple, optional) Description
- **lbl** (str, optional) Description

worms.vis.**showvecfrompoint**(*a*, *c*, *col=(1*, *1*, *1)*, *lbl="*) TODO: Summary

#### Parameters

- **a** (TYPE) Description
- **c** (TYPE) Description
- **col** (tuple, optional) Description
- **lbl** (str, optional) Description

### <span id="page-36-0"></span>**4.1.13 Module contents**

Top-level package for worms.

### **Contributing**

<span id="page-38-0"></span>Contributions are welcome, and they are greatly appreciated! Every little bit helps, and credit will always be given. You can contribute in many ways:

### <span id="page-38-1"></span>**5.1 Types of Contributions**

#### **5.1.1 Report Bugs**

Report bugs at [https://github.com/willsheffler/worms/issues.](https://github.com/willsheffler/worms/issues)

If you are reporting a bug, please include:

- Your operating system name and version.
- Any details about your local setup that might be helpful in troubleshooting.
- Detailed steps to reproduce the bug.

### **5.1.2 Fix Bugs**

Look through the GitHub issues for bugs. Anything tagged with "bug" and "help wanted" is open to whoever wants to implement it.

### **5.1.3 Implement Features**

Look through the GitHub issues for features. Anything tagged with "enhancement" and "help wanted" is open to whoever wants to implement it.

### **5.1.4 Write Documentation**

worms could always use more documentation, whether as part of the official worms docs, in docstrings, or even on the web in blog posts, articles, and such.

### **5.1.5 Submit Feedback**

The best way to send feedback is to file an issue at [https://github.com/willsheffler/worms/issues.](https://github.com/willsheffler/worms/issues)

If you are proposing a feature:

- Explain in detail how it would work.
- Keep the scope as narrow as possible, to make it easier to implement.
- Remember that this is a volunteer-driven project, and that contributions are welcome :)

### <span id="page-39-0"></span>**5.2 Get Started!**

Ready to contribute? Here's how to set up *worms* for local development.

- 1. Fork the *worms* repo on GitHub.
- 2. Clone your fork locally:

\$ git clone git@github.com:your\_name\_here/worms.git

3. Install your local copy into a conda environment

\$ conda env update

4. Create a branch for local development:

\$ git checkout -b name-of-your-bugfix-or-feature

Now you can make your changes locally.

5. When you're done making changes, check that your changes pass the tests:

\$ pytest

To get flake8 and tox, just pip install them into your virtualenv.

6. Commit your changes and push your branch to GitHub:

```
$ git add .
$ git commit -m "Your detailed description of your changes."
$ git push origin name-of-your-bugfix-or-feature
```
7. Submit a pull request through the GitHub website.

### <span id="page-39-1"></span>**5.3 Pull Request Guidelines**

Before you submit a pull request, check that it meets these guidelines:

1. The pull request should include tests.

- 2. If the pull request adds functionality, the docs should be updated. Put your new functionality into a function with a docstring, and add the feature to the list in README.rst.
- 3. The pull request should work for Python 2.6, 2.7, 3.3, 3.4 and 3.5, and for PyPy. Check [https://travis-ci.org/](https://travis-ci.org/willsheffler/worms/pull_requests) [willsheffler/worms/pull\\_requests](https://travis-ci.org/willsheffler/worms/pull_requests) and make sure that the tests pass for all supported Python versions.

### <span id="page-40-0"></span>**5.4 Tips**

Hook up your editor to run this (see your editor's docs. . . ):

\$ python util/runtests.py CURRENT\_FILE

Credits —-~~~~~ - Will Sheffler - Ivan Vulovic - Una Natterman - David Baker - Yang Hisa - Rubal Mout

### **History**

### <span id="page-42-1"></span><span id="page-42-0"></span>**6.1 0.1.24 (2018-04-25)**

• change two-stage xindex thershold multiplier for 1st stage from 1.25 to 2.0

### <span id="page-42-2"></span>**6.2 0.1.23 (2018-04-24)**

• add initial draft of Una's criteria for P213 xtal

### <span id="page-42-3"></span>**6.3 0.1.22 (2018-04-20)**

• add initial draft of Una's criteria for P3, P4 and P6 layers

### <span id="page-42-4"></span>**6.4 0.1.21 (2018-04-19)**

- peace sign heterotrimer site compatibility bug fix
- xindex search now stores lists instead of one-per-bin

### <span id="page-42-5"></span>**6.5 0.1.20 (2018-04-16)**

• add more dihedral sym files

### <span id="page-43-0"></span>**6.6 0.1.19 (2018-04-6)**

• minor performance impovements in hash-index based search

### <span id="page-43-1"></span>**6.7 0.1.17 (2018-04-4)**

• hash-index based search for Cyclic(..., origin\_seg=...)

### <span id="page-43-2"></span>**6.8 0.1.16 (2018-03-15)**

• I52 symmetry bug fix

### <span id="page-43-3"></span>**6.9 0.1.15 (2018-03.05)**

• add NullCriteria that always returns 0 err

### <span id="page-43-4"></span>**6.10 0.1.14 (2018-02-28)**

- fix provenance bug in 'cyclic entry' cases
- try to make serialization of Segments more efficient

### <span id="page-43-5"></span>**6.11 0.1.13 (2018-02-16)**

• raise exception if system too large

### <span id="page-43-6"></span>**6.12 0.1.12 (2018-02-16)**

• partial bignum fix

### <span id="page-43-7"></span>**6.13 0.1.11 (2018-02-15)**

- fix memory bug
- make distribution work better
- maybe fix pose bug, still some logic err, but maybe ok

### <span id="page-44-0"></span>**6.14 0.1.10 (2018-02-15)**

- add max\_results option to grow
- fix C2 sym bug
- fix xform axis cen bug
- fix memory "bug" with batch parallel processing

### <span id="page-44-1"></span>**6.15 0.1.9 (2018-02-08)**

• add max\_samples option to grow

### <span id="page-44-2"></span>**6.16 0.1.8 (2018-02-07)**

• origin\_seg bug fix

### <span id="page-44-3"></span>**6.17 0.1.6 (2018-02-01)**

- middle-to-end cyclic fusions working
- add pretty logo of mid-to-end C3 fusion

### <span id="page-44-4"></span>**6.18 0.1.6 (2018-02-01)**

• bug fix in fullatom option

### <span id="page-44-5"></span>**6.19 0.1.5 (2018-02-01)**

- add fullatom option to Worms.sympose
- cyclic premutation working for simple beginning-to-end case

### <span id="page-44-6"></span>**6.20 0.1.4 (2018-02-01)**

• pypi deplolment derp

### <span id="page-44-7"></span>**6.21 0.1.3 (2018-02-01)**

• pypi deplolment derp

### <span id="page-45-0"></span>**6.22 0.1.2 (2018-01-23)**

- Add \_\_main\_\_ for module to run tests
- move worms.pdb to worms.data because pdb is kinda reserved
- move utility stuff to util.py
- add some interactive visualization utils for debugging

### <span id="page-45-1"></span>**6.23 0.1.1 (2018-01-23)**

• First release on PyPI.

Indices and tables

- <span id="page-46-0"></span>• genindex
- modindex
- search

### Python Module Index

#### <span id="page-48-0"></span>w

worms, [33](#page-36-0) worms.bblock, [15](#page-18-0) worms.criteria, [14](#page-17-0) worms.criteria.base, [9](#page-12-2) worms.criteria.bounded, [10](#page-13-1) worms.criteria.cyclic, [13](#page-16-0) worms.criteria.unbounded, [14](#page-17-1) worms.data, [14](#page-17-2) worms.database, [15](#page-18-1) worms.edge, [16](#page-19-0) worms.khash, [15](#page-18-2) worms.khash.khash\_cffi, [15](#page-18-3) worms.pose\_contortions, [17](#page-20-0) worms.search, [18](#page-21-0) worms.segments, [18](#page-21-1) worms.util, [24](#page-27-0) worms.vertex, [29](#page-32-0) worms.vis, [30](#page-33-0)

### Index

### A

add() (worms.database.SpliceDB method), [16](#page-19-1)

alignment() (worms.criteria.base.NullCriteria method), [10](#page-13-2)

- alignment() (worms.criteria.bounded.AxesIntersect method), [11](#page-14-0)
- alignment() (worms.criteria.cyclic.Cyclic method), [13](#page-16-1)

alignment() (worms.criteria.unbounded.AxesAngle method), [14](#page-17-3)

- allowed\_attributes (worms.criteria.base.WormCriteria attribute), [10](#page-13-2)
- allowed\_pairs (worms.segments.Spliceable attribute), [21](#page-24-0)
- angle (worms.criteria.bounded.AxesIntersect attribute), [10](#page-13-2)

AnnoPose (class in worms.pose\_contortions), [17](#page-20-1) AxesAngle (class in worms.criteria.unbounded), [14](#page-17-3)

AxesIntersect (class in worms.criteria.bounded), [10](#page-13-2)

### B

BBlock() (in module worms.bblock), [15](#page-18-4) bblock() (worms.database.BBlockDB method), [15](#page-18-4) bblock\_components() (in module worms.bblock), [15](#page-18-4) bblock\_dump\_pdb() (in module worms.bblock), [15](#page-18-4) bblock str() (in module worms.bblock), [15](#page-18-4) BBlockDB (class in worms.database), [15](#page-18-4) bblockfile() (worms.database.BBlockDB method), [16](#page-19-1) bigprod() (in module worms.util), [25](#page-28-0) body (worms.segments.Spliceable attribute), [21](#page-24-0) bodyid (worms.segments.Segment attribute), [18](#page-21-2) bodyid (worms.segments.Spliceable attribute), [21](#page-24-0) build\_pdb\_data() (worms.database.BBlockDB method), [16](#page-19-1)

### C

cachepath() (worms.database.SpliceDB method), [16](#page-19-1) cgo\_cyl() (in module worms.vis), [30](#page-33-1) cgo\_lineabs() (in module worms.vis), [30](#page-33-1) cgo\_segment() (in module worms.vis), [30](#page-33-1) cgo\_sphere() (in module worms.vis), [31](#page-34-0)

chain (worms.segments.SpliceSite attribute), [21](#page-24-0) chain of ires (in module worms.bblock), [15](#page-18-4) chains (worms.segments.Spliceable attribute), [22](#page-25-0) check\_lock\_cachedir() (worms.database.BBlockDB method), [16](#page-19-1) children (worms.criteria.base.CriteriaList attribute), [9](#page-12-3) clear\_caches() (worms.segments.Worms method), [23](#page-26-0) contig\_idx\_breaks (in module worms.util), [25](#page-28-0) contort\_pose\_chains() (in module worms.pose\_contortions), [17](#page-20-1) cpu\_count() (in module worms.util), [25](#page-28-0) criteria (worms.segments.Worms attribute), [23](#page-26-0) CriteriaList (class in worms.criteria.base), [9](#page-12-3) Crystal\_F432\_C3\_C4() (in module worms.criteria.unbounded), [14](#page-17-3) Crystal\_I213\_C2\_C3() (in module worms.criteria.unbounded), [14](#page-17-3) Crystal I432 C2 C4() (in module worms.criteria.unbounded), [14](#page-17-3) Crystal\_P213\_C3\_C3() (in module worms.criteria.unbounded), [14](#page-17-3) Crystal\_P4132\_C2\_C3() (in module worms.criteria.unbounded), [14](#page-17-3) Crystal\_P432\_C4\_C4() (in module worms.criteria.unbounded), [14](#page-17-3) crystinfo() (worms.criteria.unbounded.AxesAngle method), [14](#page-17-3) Cyclic (class in worms.criteria.cyclic), [13](#page-16-1) cyclic\_entry (worms.pose\_contortions.AnnoPose attribute), [17](#page-20-1)

CyclicTrim (class in worms.pose\_contortions), [17](#page-20-1)

### D

D<sub>2</sub>() (in module worms.criteria.bounded), [11](#page-14-0) D<sub>3</sub>() (in module worms.criteria.bounded), [12](#page-15-0) D4() (in module worms.criteria.bounded), [12](#page-15-0) D5() (in module worms.criteria.bounded), [12](#page-15-0) D6() (in module worms.criteria.bounded), [12](#page-15-0) detail (worms.segments.Worms attribute), [23](#page-26-0) dicts to items() (in module worms.util),  $25$ 

distinct\_axes (worms.criteria.bounded.AxesIntersect at-jit\_lossfunc() (worms.criteria.cyclic.Cyclic method), [13](#page-16-1) tribute), [11](#page-14-0)

### E

Edge() (in module worms.edge), [16](#page-19-1) end\_of\_chain (worms.segments.Spliceable attribute), [22](#page-25-0) entrypol (worms.segments.Segment attribute), [18](#page-21-2) entryresid (worms.segments.Segment attribute), [18](#page-21-2) entrysiteid (worms.segments.Segment attribute), [18](#page-21-2) exitpol (worms.segments.Segment attribute), [19](#page-22-0) exitresid (worms.segments.Segment attribute), [19](#page-22-0) exitsiteid (worms.segments.Segment attribute), [19](#page-22-0) expand\_array\_if\_needed (in module worms.util), [25](#page-28-0) expert (worms.segments.Segment attribute), [19](#page-22-0)

### F

first duplicate() (in module worms.util),  $25$ flatten\_path() (in module worms.database), [16](#page-19-1) format atom() (in module worms.vis), [31](#page-34-0) from\_seg (worms.criteria.base.NullCriteria attribute), [10](#page-13-2) from\_seg (worms.criteria.bounded.AxesIntersect attribute), [11](#page-14-0)

## G

get (worms.data.PoseLib attribute), [14](#page-17-3) get allowed splices() (in module worms.edge), [16](#page-19-1) get bb coords() (in module worms.util),  $25$ get bb stubs() (in module worms.util),  $26$ get\_chain\_bounds() (in module worms.util), [26](#page-29-0) get\_symdata (in module worms.util), [26](#page-29-0) get\_symdata\_modified() (in module worms.util), [26](#page-29-0) get\_symfile\_contents (in module worms.util), [26](#page-29-0)

### H

hash\_str\_to\_int() (in module worms.util), [26](#page-29-0)

### I

Icosahedral() (in module worms.criteria.bounded), [13](#page-16-1) index() (worms.segments.Segments method), [21](#page-24-0) indices (worms.segments.Worms attribute), [23](#page-26-0) infer\_cyclic\_symmetry() (in module worms.util), [26](#page-29-0) init\_segment\_data() (worms.segments.Segment method), [19](#page-22-0) InProcessExecutor (class in worms.util), [24](#page-27-1) is\_compatible() (worms.segments.Spliceable method), [22](#page-25-0) is\_rosetta\_pose() (in module worms.vis), [31](#page-34-0) iseg (worms.pose\_contortions.AnnoPose attribute), [17](#page-20-1) islocked\_cachedir() (worms.database.BBlockDB method), [16](#page-19-1) items\_to\_dicts() (in module worms.util), [26](#page-29-0)

### J

jit\_lossfunc() (worms.criteria.base.NullCriteria method), [10](#page-13-2)

### L

len (worms.util.MultiRange attribute), [24](#page-27-1) lever (worms.criteria.bounded.AxesIntersect attribute), [11](#page-14-0) lineno() (in module worms.segments), [24](#page-27-1) load\_cached\_bblock\_into\_memory() (worms.database.BBlockDB method), [16](#page-19-1) load cached pose into memory() (worms.database.BBlockDB method), [16](#page-19-1) load\_from\_pdbs() (worms.database.BBlockDB method), [16](#page-19-1) load\_from\_pdbs\_inner() (worms.database.BBlockDB method), [16](#page-19-1) lock\_cachedir() (worms.database.BBlockDB method), [16](#page-19-1)

### M

make\_contorted\_pose() (in module worms.pose\_contortions), [18](#page-21-2) make\_head() (worms.segments.Segment method), [19](#page-22-0) make\_pose\_chains() (worms.segments.Segment method), [19](#page-22-0) make\_tail() (worms.segments.Segment method), [20](#page-23-0) map() (worms.util.InProcessExecutor method), [24](#page-27-1) max sites (worms.segments.Segment attribute), [19](#page-22-0) merge $idx()$  (worms.segments.Segment method), [20](#page-23-0) merge\_idx\_slow() (worms.segments.Segment method), [20](#page-23-0) min\_seg\_len (worms.segments.Spliceable attribute), [22](#page-25-0) min sites (worms.segments.Segment attribute), [19](#page-22-0) MultiRange (class in worms.util), [24](#page-27-1)

### N

nchains (worms.segments.Segment attribute), [19](#page-22-0) no\_overlapping\_adjacent\_residues() (in module worms.util), [27](#page-30-0) no\_overlapping\_residues() (in module worms.util), [27](#page-30-0) NonFuture (class in worms.util), [25](#page-28-0) nside (worms.util.MultiRange attribute), [24](#page-27-1) nsite (worms.segments.Spliceable attribute), [22](#page-25-0) NullCriteria (class in worms.criteria.base), [10](#page-13-2) numcom (in module worms.vis), [30](#page-33-1) numline (in module worms.vis), [30](#page-33-1) numpy\_stub\_from\_rosetta\_stub() (in module worms.util), [27](#page-30-0) numray (in module worms.vis), [30](#page-33-1) numseg (in module worms.vis), [30](#page-33-1)

numvec (in module worms.vis), [30](#page-33-1)

### O

Octahedral() (in module worms.criteria.bounded), [13](#page-16-1)

### P

parallel\_batch\_map() (in module worms.util), [27](#page-30-0) parallel\_nobatch\_map() (in module worms.util), [27](#page-30-0) partial() (worms.database.SpliceDB method), [16](#page-19-1) polarity (worms.segments.SpliceSite attribute), [21](#page-24-0) pose (worms.pose\_contortions.AnnoPose attribute), [17](#page-20-1) pose() (worms.database.BBlockDB method), [16](#page-19-1) pose() (worms.segments.Worms method), [23](#page-26-0) pose\_bounds() (in module worms.util), [28](#page-31-0) posefile() (worms.database.BBlockDB method), [16](#page-19-1) PoseLib (class in worms.data), [14](#page-17-3) positions (worms.segments.Worms attribute), [23](#page-26-0) psum (worms.util.MultiRange attribute), [25](#page-28-0) pymol\_load() (in module worms.vis), [31](#page-34-0) pymol\_load\_pose() (in module worms.vis), [31](#page-34-0) pymol\_xform() (in module worms.vis), [31](#page-34-0)

## $\Omega$

query() (worms.database.BBlockDB method), [16](#page-19-1) query\_names() (worms.database.BBlockDB method), [16](#page-19-1)

### R

random() (in module worms.search), [18](#page-21-2) reorder\_spliced\_as\_N\_to\_C() (in module worms.pose\_contortions), [18](#page-21-2) resid() (worms.segments.SpliceSite method), [21](#page-24-0) resids() (worms.segments.Spliceable method), [22](#page-25-0) residue coords() (in module worms.util), [28](#page-31-0) residue sym err() (in module worms.util), [28](#page-31-0) result() (worms.util.NonFuture method), [25](#page-28-0) rosetta\_stub\_from\_numpy\_stub() (in module worms.util), [28](#page-31-0) rot tol (worms.criteria.bounded.AxesIntersect attribute), [11](#page-14-0)

### S

same\_bodies\_as() (worms.segments.Segment method), [20](#page-23-0) score() (worms.criteria.base.CriteriaList method), [9](#page-12-3) score() (worms.criteria.base.NullCriteria method), [10](#page-13-2) score() (worms.criteria.base.WormCriteria method), [10](#page-13-2) score() (worms.criteria.bounded.AxesIntersect method), [11](#page-14-0) score() (worms.criteria.cyclic.Cyclic method), [14](#page-17-3) score() (worms.criteria.unbounded.AxesAngle method), [14](#page-17-3) score0 (worms.segments.Worms attribute), [23](#page-26-0) score0sym (worms.segments.Worms attribute), [23](#page-26-0) scores (worms.segments.Worms attribute), [23](#page-26-0) Segment (class in worms.segments), [18](#page-21-2) Segments (class in worms.segments), [20](#page-23-0) segments (worms.segments.Segments attribute), [21](#page-24-0) segments (worms.segments.Worms attribute), [23](#page-26-0)

selections (worms.segments.SpliceSite attribute), [21](#page-24-0) seq() (worms.pose\_contortions.AnnoPose method), [17](#page-20-1) Sheet P321() (in module worms.criteria.unbounded), [14](#page-17-3) Sheet\_P4212() (in module worms.criteria.unbounded), [14](#page-17-3) Sheet P6() (in module worms.criteria.unbounded), [14](#page-17-3) show with  $axis()$  (in module worms.vis), [31](#page-34-0) show with z  $axes()$  (in module worms.vis), [31](#page-34-0) showcom() (in module worms.vis), [31](#page-34-0) showcyl() (in module worms.vis), [31](#page-34-0) showline() (in module worms.vis), [32](#page-35-0) showlineabs() (in module worms.vis), [32](#page-35-0) showme() (in module worms.vis), [32](#page-35-0) showme\_pymol() (in module worms.vis), [32](#page-35-0) showme\_state (in module worms.vis), [30](#page-33-1) showsegment() (in module worms.vis), [32](#page-35-0) showsphere() (in module worms.vis), [33](#page-36-1) showvecfrompoint() (in module worms.vis), [33](#page-36-1) sitepair\_allowed() (worms.segments.Spliceable method), [22](#page-25-0) sites (worms.segments.Spliceable attribute), [22](#page-25-0) splice\_metrics\_pair() (in module worms.edge), [17](#page-20-1) Spliceable (class in worms.segments), [21](#page-24-0) spliceable\_positions() (worms.segments.Spliceable method), [22](#page-25-0) spliceables (worms.segments.Segment attribute), [19](#page-22-0) SpliceDB (class in worms.database), [16](#page-19-1) splicepoint\_cache (worms.segments.Worms attribute), [23](#page-26-0) splicepoints() (worms.segments.Worms method), [23](#page-26-0) splices() (worms.segments.Worms method), [23](#page-26-0) SpliceSite (class in worms.segments), [21](#page-24-0) split\_at() (worms.segments.Segments method), [21](#page-24-0) split\_idx() (worms.segments.Segment method), [20](#page-23-0) src\_lb (worms.pose\_contortions.AnnoPose attribute), [17](#page-20-1) src\_ub (worms.pose\_contortions.AnnoPose attribute), [17](#page-20-1) srcpose (worms.pose\_contortions.AnnoPose attribute), [17](#page-20-1) srcseq() (worms.pose\_contortions.AnnoPose method), [17](#page-20-1) start of chain (worms.segments.Spliceable attribute), [22](#page-25-0) submit() (worms.util.InProcessExecutor method), [24](#page-27-1) subpose() (in module worms.util), [28](#page-31-0) sym\_axes (worms.criteria.bounded.AxesIntersect attribute), [11](#page-14-0) sym\_seg\_from (worms.pose\_contortions.CyclicTrim attribute), [17](#page-20-1) sym\_seg\_to (worms.pose\_contortions.CyclicTrim attribute), [17](#page-20-1) symfile\_modifiers() (worms.criteria.unbounded.AxesAngle method), [14](#page-17-3) symfile\_path() (in module worms.util), [28](#page-31-0) symname (worms.criteria.bounded.AxesIntersect attribute), [11](#page-14-0) sympose() (worms.segments.Worms method), [23](#page-26-0) sync\_to\_disk() (worms.database.SpliceDB method), [16](#page-19-1)

### T

Tetrahedral() (in module worms.criteria.bounded), [13](#page-16-1) tgtaxis1 (worms.criteria.bounded.AxesIntersect attribute), [11](#page-14-0) tgtaxis2 (worms.criteria.bounded.AxesIntersect attribute), [11](#page-14-0) to\_seg (worms.criteria.base.NullCriteria attribute), [10](#page-13-2) to\_seg (worms.criteria.bounded.AxesIntersect attribute), [11](#page-14-0) tol (worms.criteria.bounded.AxesIntersect attribute), [11](#page-14-0) tqdm\_parallel\_map() (in module worms.util), [28](#page-31-0) trim\_pose() (in module worms.util), [29](#page-32-1)

### U

unique\_key() (in module worms.util), [29](#page-32-1) unique\_key\_int32s() (in module worms.util), [29](#page-32-1) unlock\_cachedir() (worms.database.BBlockDB method), [16](#page-19-1) Ux (in module worms.criteria.base), [9](#page-12-3) Uy (in module worms.criteria.base), [9](#page-12-3) Uz (in module worms.criteria.base), [9](#page-12-3)

### V

Vertex() (in module worms.vertex), [29](#page-32-1) vertex\_single() (in module worms.vertex), [30](#page-33-1)

### W

WormCriteria (class in worms.criteria.base), [10](#page-13-2) Worms (class in worms.segments), [22](#page-25-0) worms (module), [33](#page-36-1) worms.bblock (module), [15](#page-18-4) worms.criteria (module), [14](#page-17-3) worms.criteria.base (module), [9](#page-12-3) worms.criteria.bounded (module), [10](#page-13-2) worms.criteria.cyclic (module), [13](#page-16-1) worms.criteria.unbounded (module), [14](#page-17-3) worms.data (module), [14](#page-17-3) worms.database (module), [15](#page-18-4) worms.edge (module), [16](#page-19-1) worms.khash (module), [15](#page-18-4) worms.khash.khash\_cffi (module), [15](#page-18-4) worms.pose\_contortions (module), [17](#page-20-1) worms.search (module), [18](#page-21-2) worms.segments (module), [18](#page-21-2) worms.util (module), [24](#page-27-1) worms.vertex (module), [29](#page-32-1) worms.vis (module), [30](#page-33-1) worst CN connect() (in module worms.util), [29](#page-32-1)

### X

x2exit (worms.segments.Segment attribute), [19](#page-22-0) x2orgn (worms.segments.Segment attribute), [19](#page-22-0) xform\_pose() (in module worms.util), [29](#page-32-1)